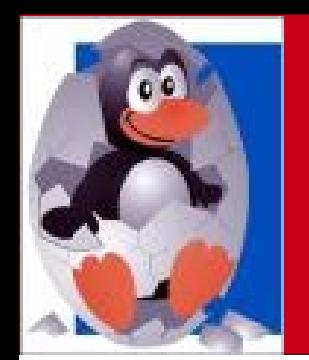

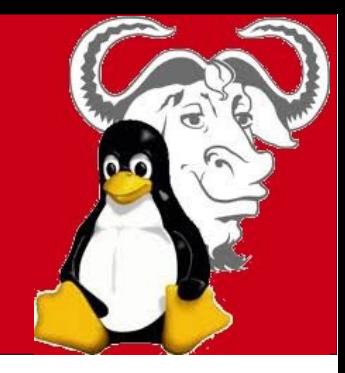

# Linux From Scratch

#### Costruisci da zero il tuo Sistema Operativo

*Presentazione di Sebastiano Tronto*

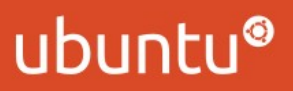

**WWW.LUGANEGA.NET**

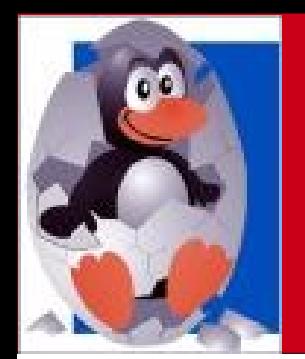

Associazione Culturale LugAnegA

Linux User Group

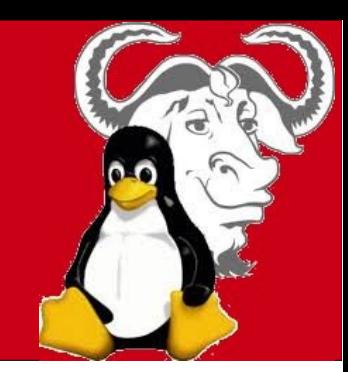

Gerard Beekmans uno "smanettone" come tanti altri

-Entra in contatto con il sistema operativo GNU/Linux nel 1998 e si interessa subito alla filosofia dell'Open Source.

-Dopo aver provato numerose distribuzioni, decide di creare la sua da zero.

-Completata l'opera, scrive un manuale in PDF (Linux From Scratch o semplicemente LFS), scaricabile gratuitamente, per chiunque volesse tentare la sua stessa impresa.

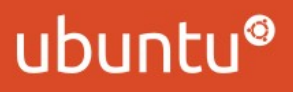

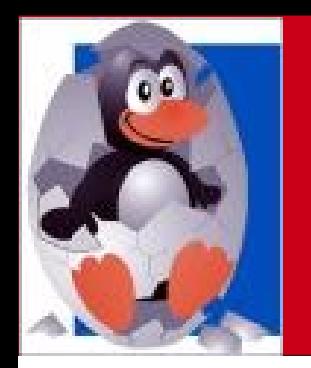

Linux User Group Associazione Culturale LugAnegA

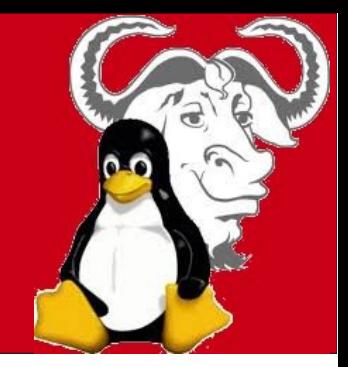

- -Libertà 0: Utilizzare il software per qualunque scopo.
- -Libertà 1: Studiare il programma e modificarlo.
- -Libertà 2: Ridistribuire il programma per aiutare il prossimo.
- -Libertà 3: Migliorare il programma e distribuire le modifiche, in modo che tutta la comunità ne tragga beneficio.

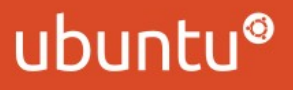

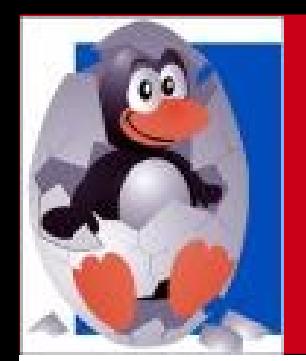

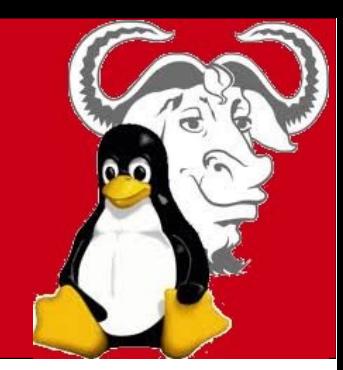

Prerequisiti

Attenzione! La costruzione di un sistema LFS è consigliata solo a chi ha già una certa dimestichezza con Linux e vuole approfondire ulteriormente le sue conoscenze.

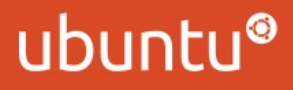

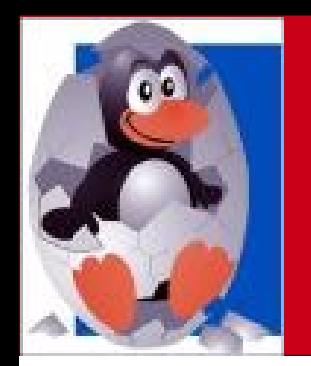

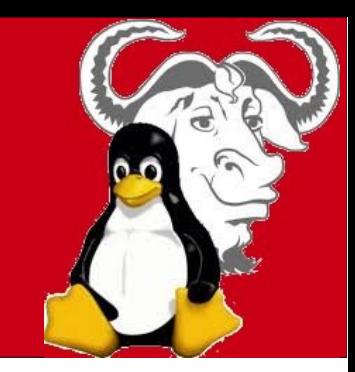

# Costruzione Di LFS – Parte 1

-Preparare il disco fisso, creare le prime directory di sistema (per ora vuote).

-Scaricare i sorgenti dei programmi necessari.

-Preparazione della "Toolchain", ambiente di lavoro temporaneo.

-Chroot

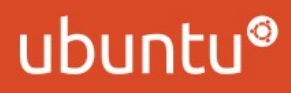

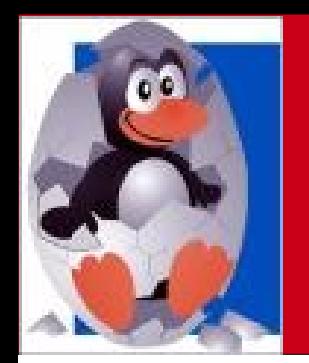

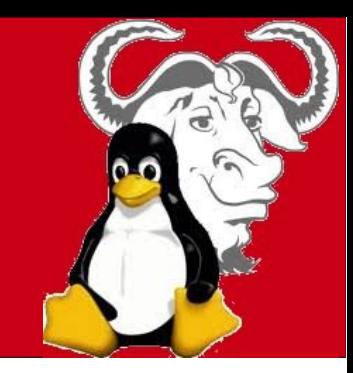

## Costruzione di LFS – Parte 2

- -Completare l'albero delle directory e dei file di sistema
- -Glibc: un passo cruciale
- -Installare i programmi di base
- -Configurazioni di base: Rete, Udev e localizzazione del sistema

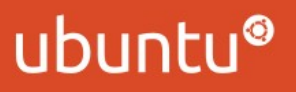

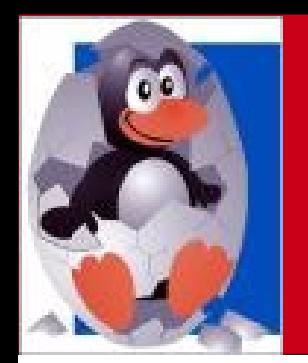

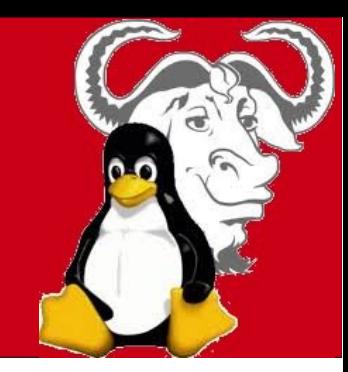

### Costruzione di LFS – Parte 3

- -Creazione di /etc/fstab
- -Installazione del Kernel Linux
- -Installazione del Boot Loader (se necessario)
- -Installazione degli script di avvio (System V)
- -Si parte!

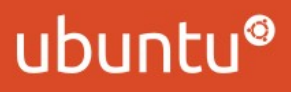

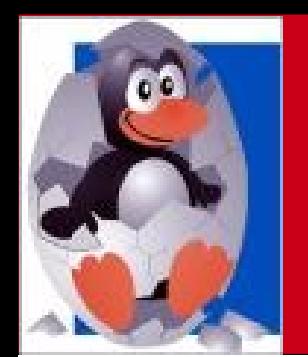

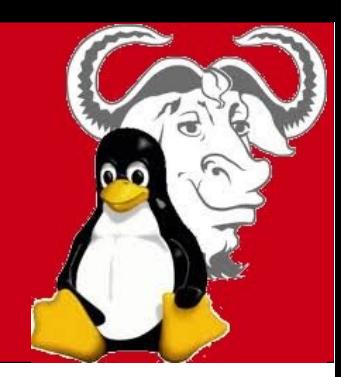

#### E adesso?

L'avventura continua:

- -Beyond Linux From Scratch (BLFS)
- -Automated Linux From Scratch (ALFS)
- -Cross-compiled Linux From Scratch (CLFS)
- -Hardened Linux From Scratch (HLFS)
- -Ma soprattutto, lavorate di fantasia!

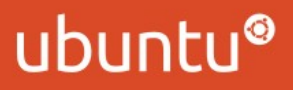

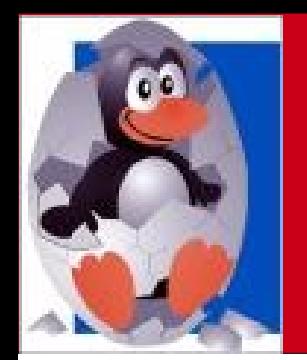

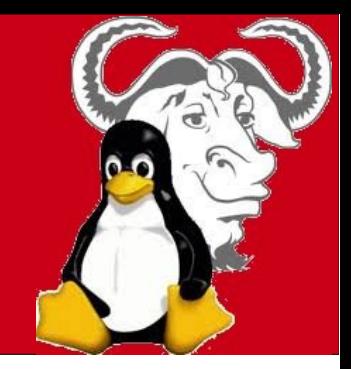

### Perché tutto questo?

-Perché posso, grazie all'Open Source!

-A scopo puramente didattico, sempre grazie all'Open Source!

-Se quello che voglio è un semplicemente un sistema con cui lavorare, no, non vale la pena di fare tutta questa fatica...

...Ma è comunque meglio usare Software Libero!

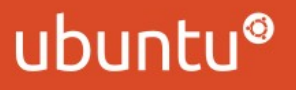